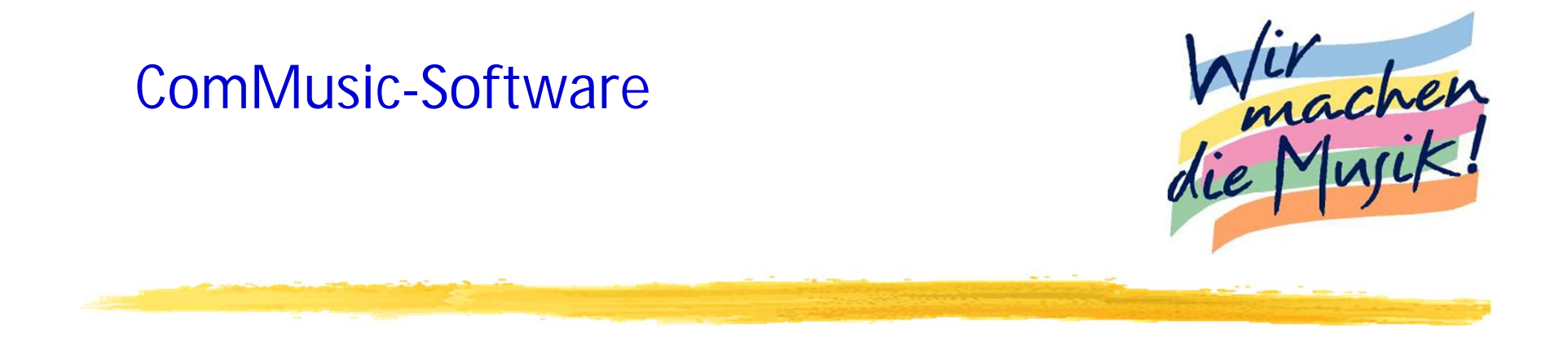

# *Datenmanagement in der Vereins- und Verbandssoftware*

## **Zentrales Datenmanagement mit ComMusic-Serverlösung**

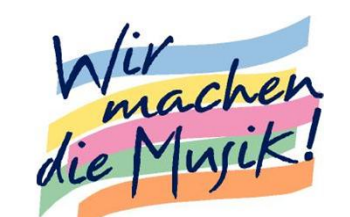

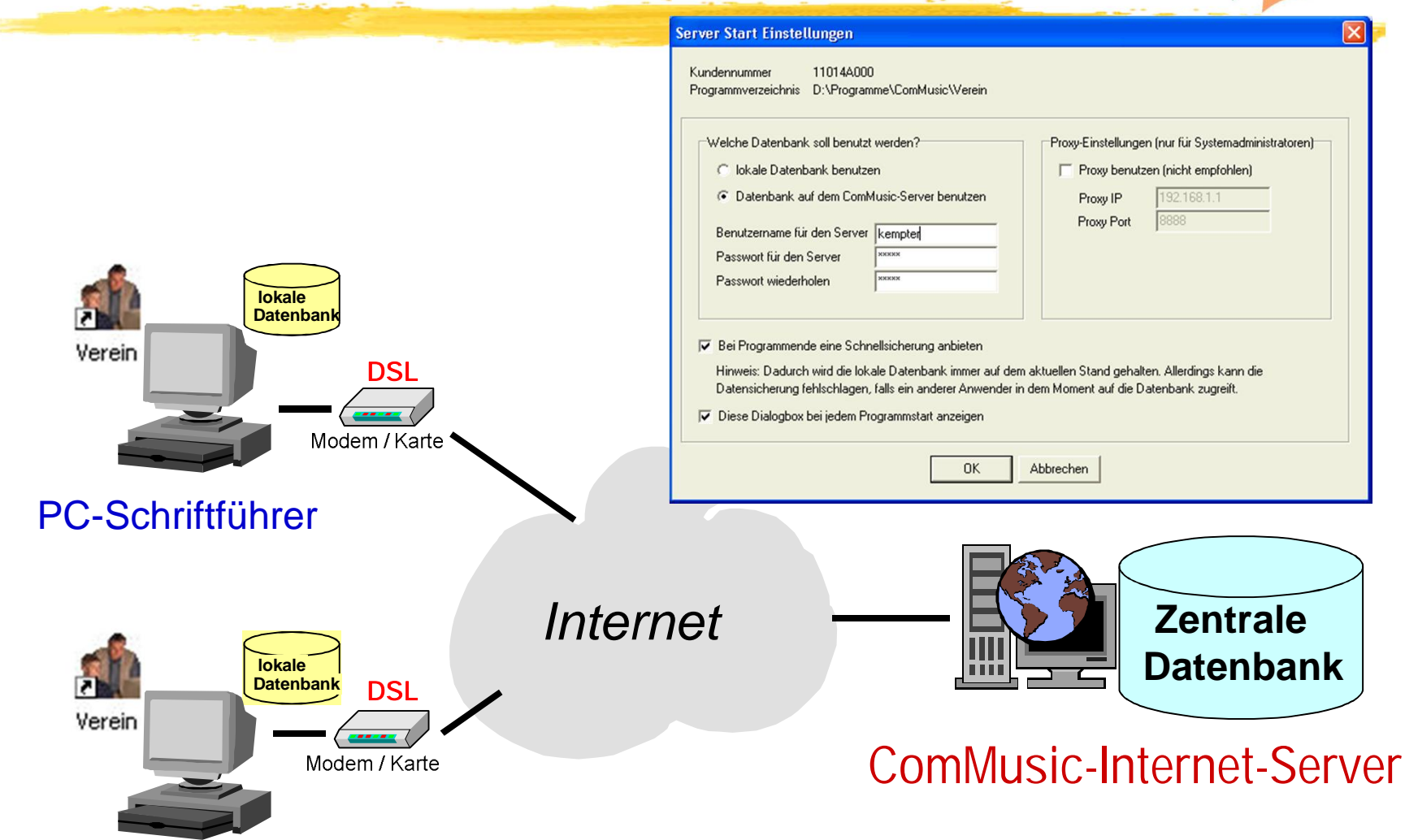

PC-Vorsitzender

**De-zentrales Datenmanagement mit manuellem Datenaustausch**

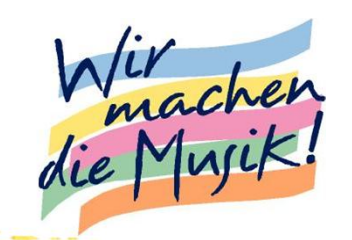

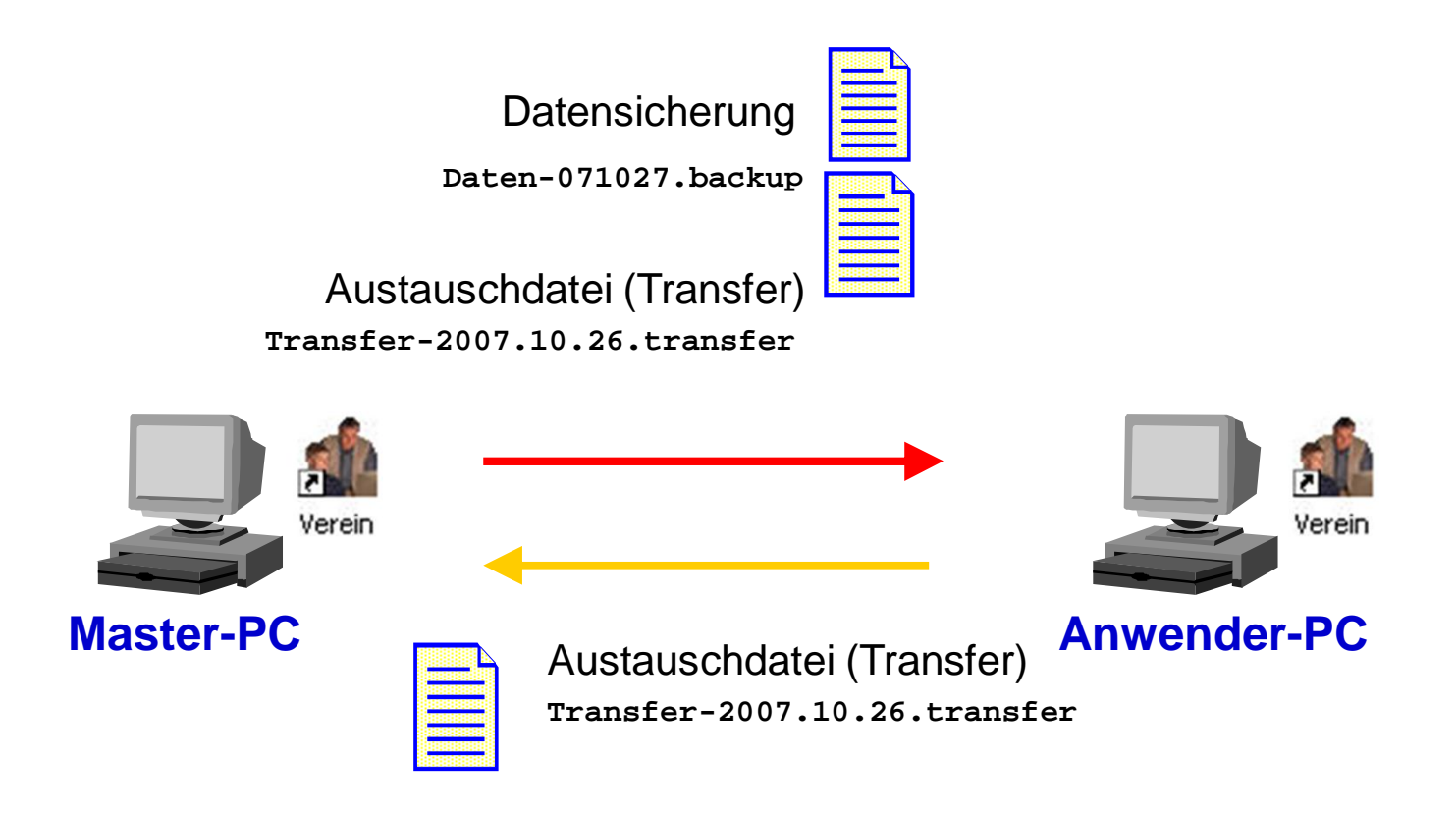

## **Datentransfer zwischen Verband und Verein**

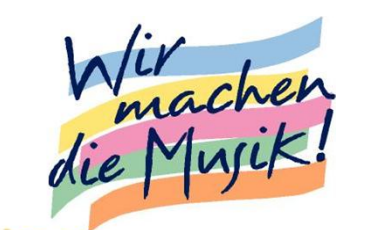

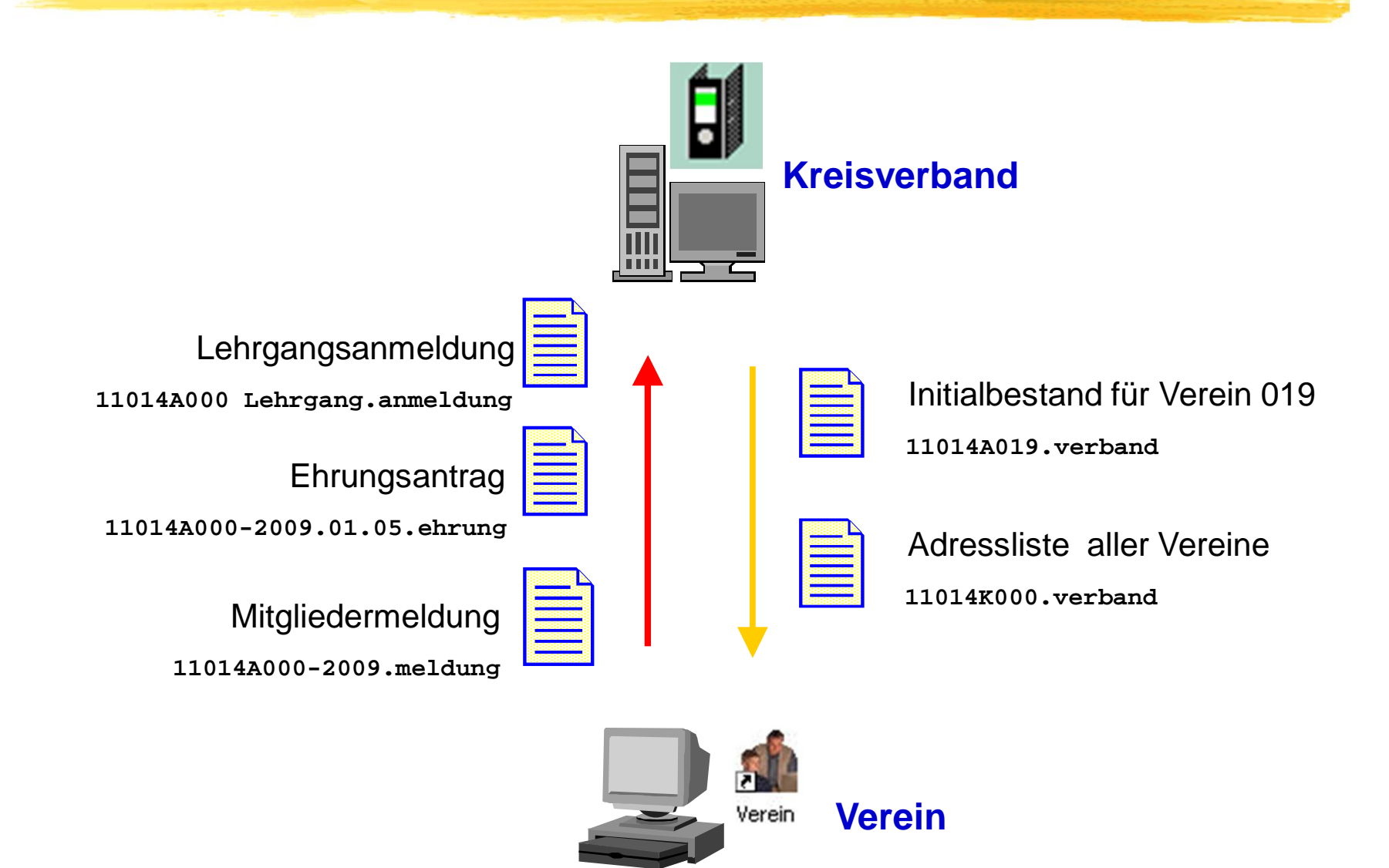

#### **Datentransfer zwischen Verband und Verein**

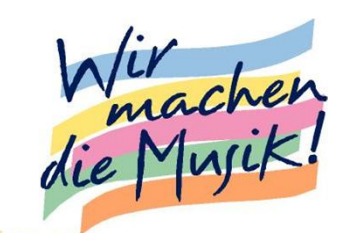

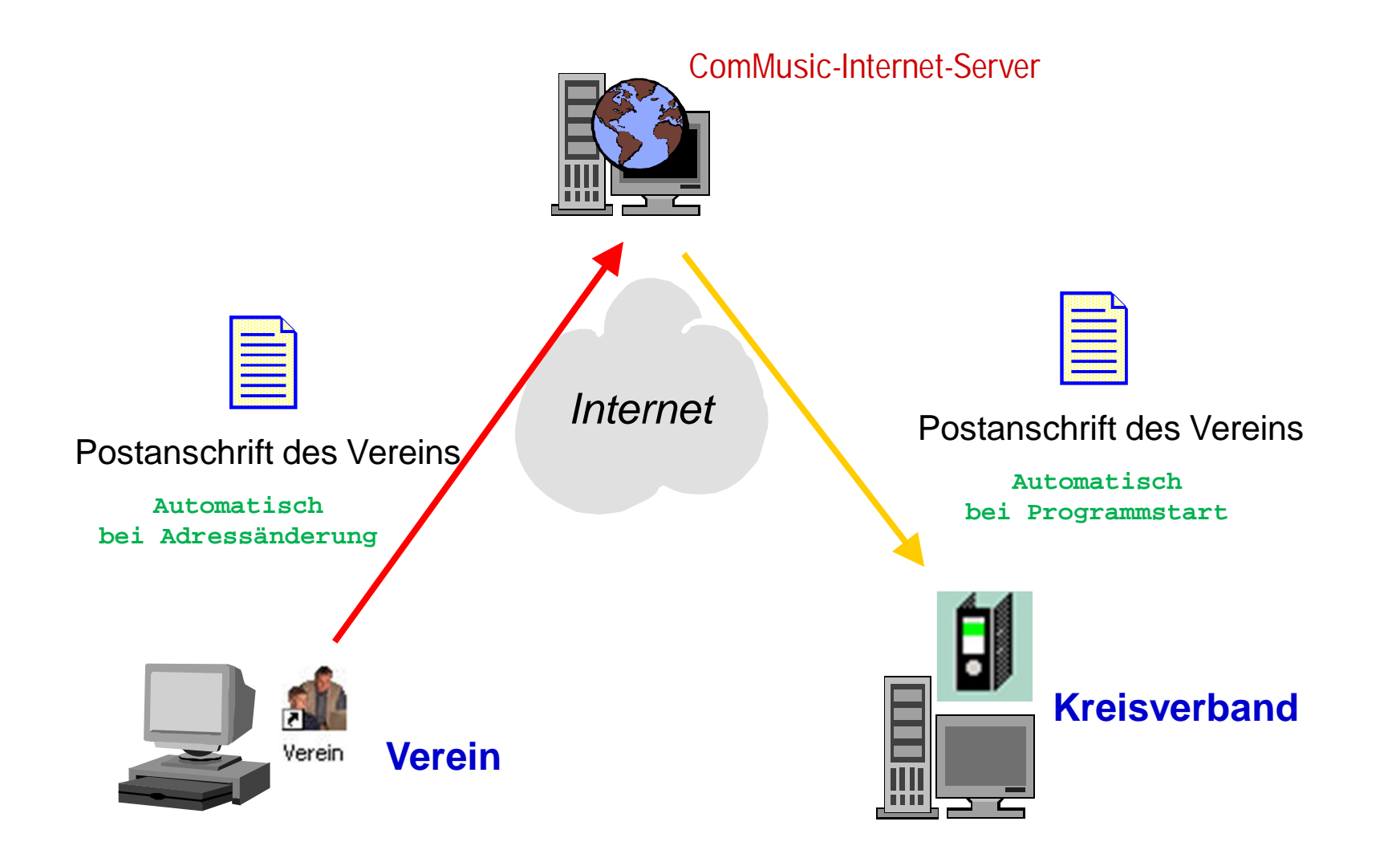

#### **Import von Daten aus Fremdanwendungen (Beispiel: Excel-Datei)**

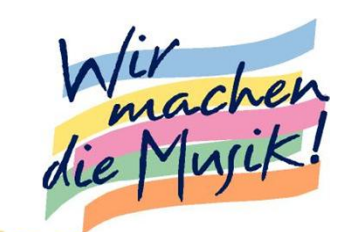

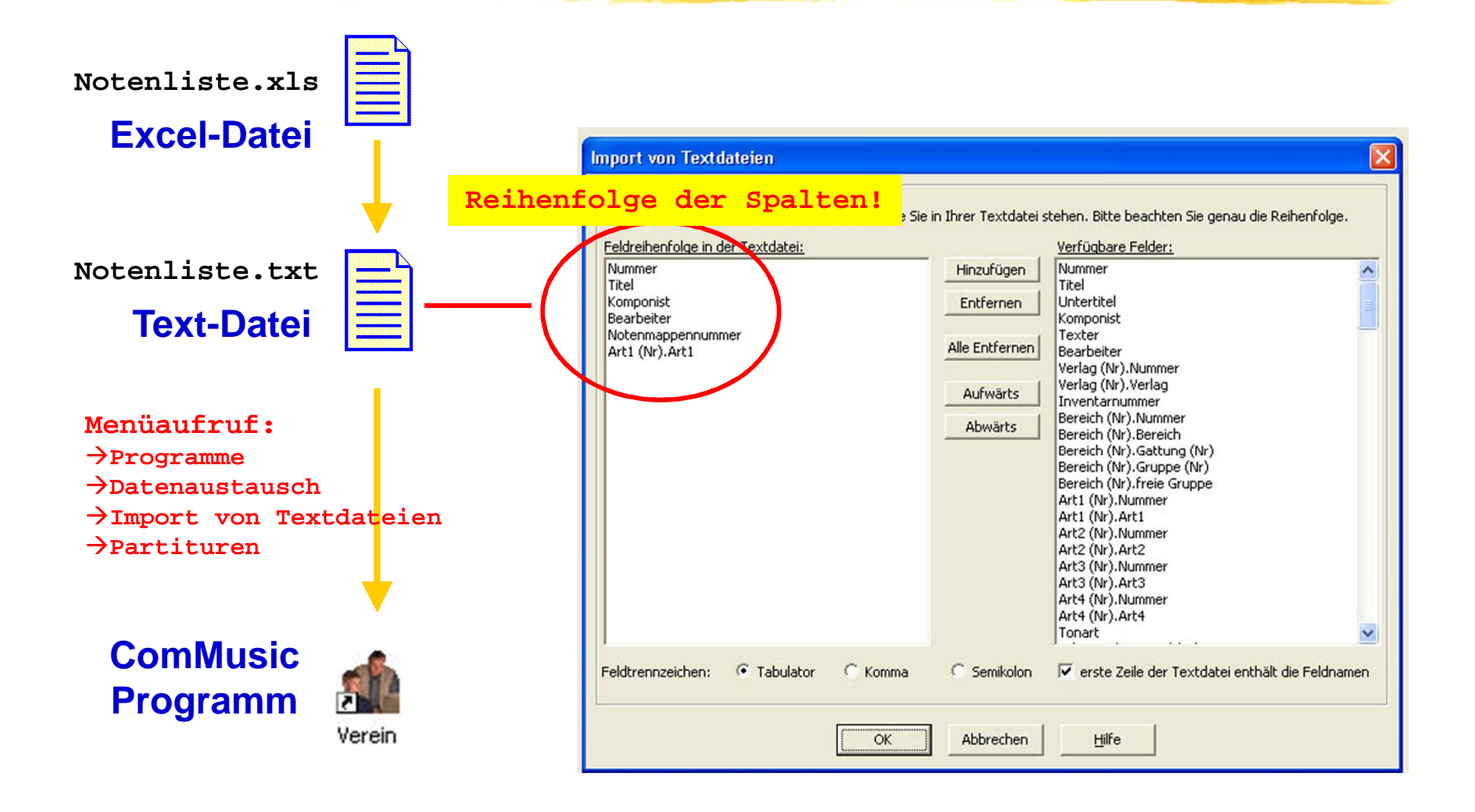